## **["Il borgo dei borghi 2021",](http://www.calabriaeconomia.it/neweco/il-borgo-dei-borghi-2021-la-regione-sostiene-la-corsa-di-tropea/) [la Regione sostiene la corsa](http://www.calabriaeconomia.it/neweco/il-borgo-dei-borghi-2021-la-regione-sostiene-la-corsa-di-tropea/) [di Tropea](http://www.calabriaeconomia.it/neweco/il-borgo-dei-borghi-2021-la-regione-sostiene-la-corsa-di-tropea/)**

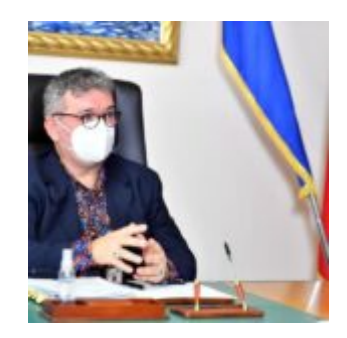

La Regione sostiene Tropea, unica a rappresentare la Calabria nell'ambito del concorso "Il borgo dei borghi 2021". Il borgo vincitore della sfida, a cui partecipano 20 concorrenti, uno per ogni regione italiana, sarà svelato il 4 aprile su Raitre nella serata finale dell'ottava edizione del programma di successo condotto da Camila Raznovich.

**SPIRLÌ: «TIFIAMO PER TROPEA»** «Tropea – dichiara il presidente della Regione Calabria, **Nino Spirlì** – è accogliente e generosa, ma soprattutto bella da mozzare il fiato. Tifiamo con convinzione per questa meraviglia del territorio vibonese. Tropea non è solo mare cristallino, ma anche un tesoro di storia e di cultura. Invito i calabresi e gli appassionati di tutto il mondo a votare sulla piattaforma dedicata, sostenendone la corsa. Una vittoria farebbe da volano turistico per tutti i nostri territori».

**LE INFORMAZIONI UTILI** Dalle ore 17 del 7 marzo 2021, [sul sito](https://www.rai.it/borgodeiborghi/) , è online una pagina di presentazione dei 20 borghi in concorso per il titolo "Il Borgo dei Borghi 2021". Gli utenti possono votare, nel periodo compreso dal 7 marzo 2021 al 21 marzo 2021, una sola volta al giorno esprimendo una sola preferenza sulle 20 opzioni di voto disponibili. Per votare sarà necessario essere registrati a RaiPlay.

Gli utenti già in possesso di credenziali Raiplay possono effettuare direttamente il login al sito e, dopo l'autenticazione, esprimere la propria preferenza di voto. Gli utenti non ancora registrati per votare dovranno creare una utenza Raiplay tramite social login oppure indicando username, password e indirizzo email di riferimento. Ricevuta la mail di convalida della creazione della nuova utenza Raiplay, gli utenti potranno effettuare il login sul sito e procedere alla votazione via web.

Al termine della procedura di voto web, verrà visualizzato un messaggio di conferma inviato dal sistema. Sono accettati dal sistema unicamente i voti pervenuti entro le ore 23.59 GMT del 21 marzo 2021.